### Security Principles and OS Security

**CS155 Computer and Network Security** 

#### Stanford University

#### Vulnerabilities are Inevitable

Any single buffer overflow, use-after-free, or null pointer dereference might allow an attacker to run malicious code

We're getting better at finding and preventing bugs, but vulnerabilities are still common. There will <u>always</u> be bugs.

**Example:** In January 2021, Qualys discovered a heap overflow in **sudo** that allows users to run programs with the security privileges of another user. The bug was introduced in 2011 (CVE-2021-3156) and affected Linux, Mac OS, and BSD.

### Even Safe Languages have Bugs!

Python language is written in C and has itself had vulnerabilities

**CVE-2016-5636:** Integer overflow in the **get\_data** function allows attackers to trigger a heap-based buffer overflow in **zipimport.c** by specifying a negative data size

Bug could be triggered inside of interpreted Python scripts

Systems <u>must</u> be designed to be resilient in the face of both software vulnerabilities and malicious users

### Defense in Depth

Systems should be built with security protections at multiple layers

### Defense in Depth

#### Systems should be built with security protections at multiple layers

Example: What if there's a vulnerability in Chrome's Javascript interpreter?

- Chrome should prevent malicious website from accessing other tabs
- OS should prevent access to other processes (e.g., Password Manager)
- HW should prevent permanent malware installation in device firmware
- Network should prevent malware from infecting nearby computers

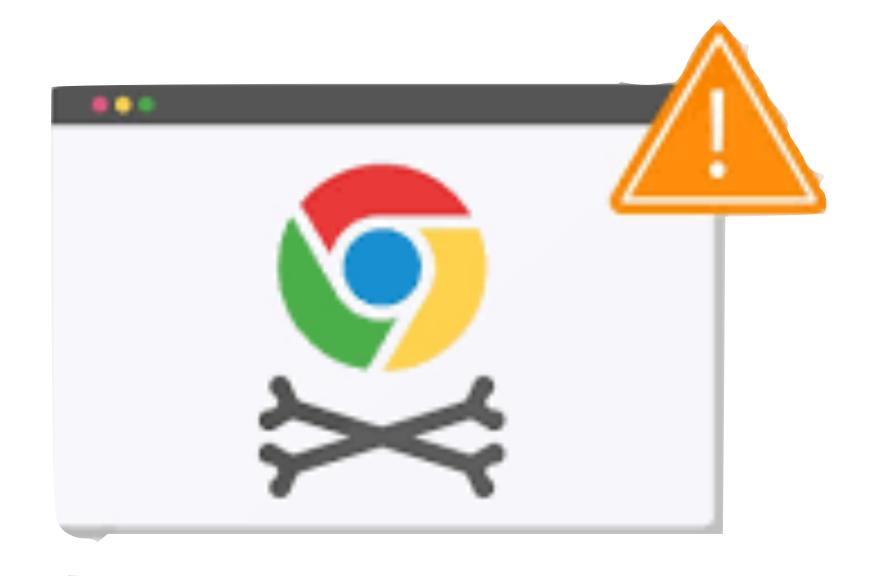

### Principles of Secure Systems

✓ Defense in depth

Principle of least privilege

Privilege separation

Open design (Kerckhoffs's principle)

Keep it simple

### Least Privilege

Users should only have access to the data and resources needed to perform routine, authorized tasks

#### Real World Examples:

- Faculty can only change grades for classes they teach
- Only employees with background checks have access to classified documents

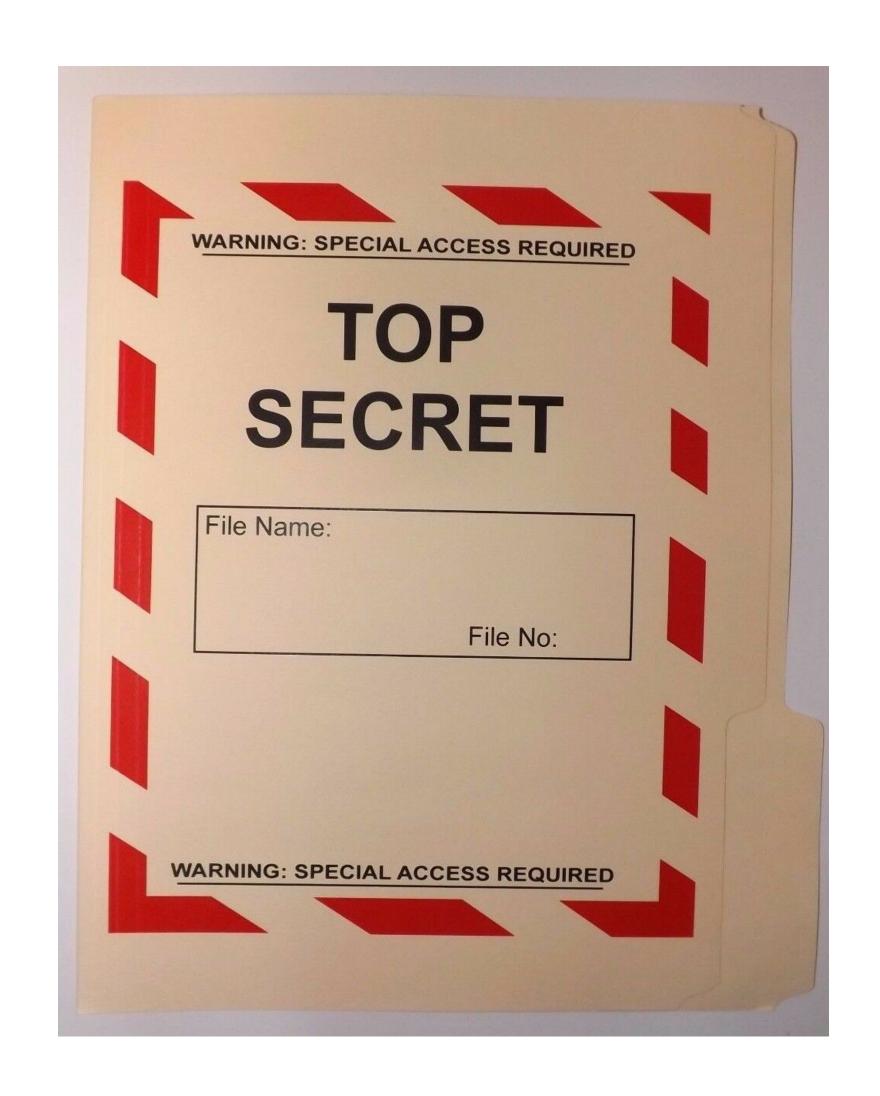

# Least Privilege (2)

Faculty can only change grades for classes they teach.

Who are we really protecting against?

- Faculty themselves curious or even malicious — could cause widespread damage
- External attackers a student would need to own only the single least secure faculty member on campus — huge attack surface

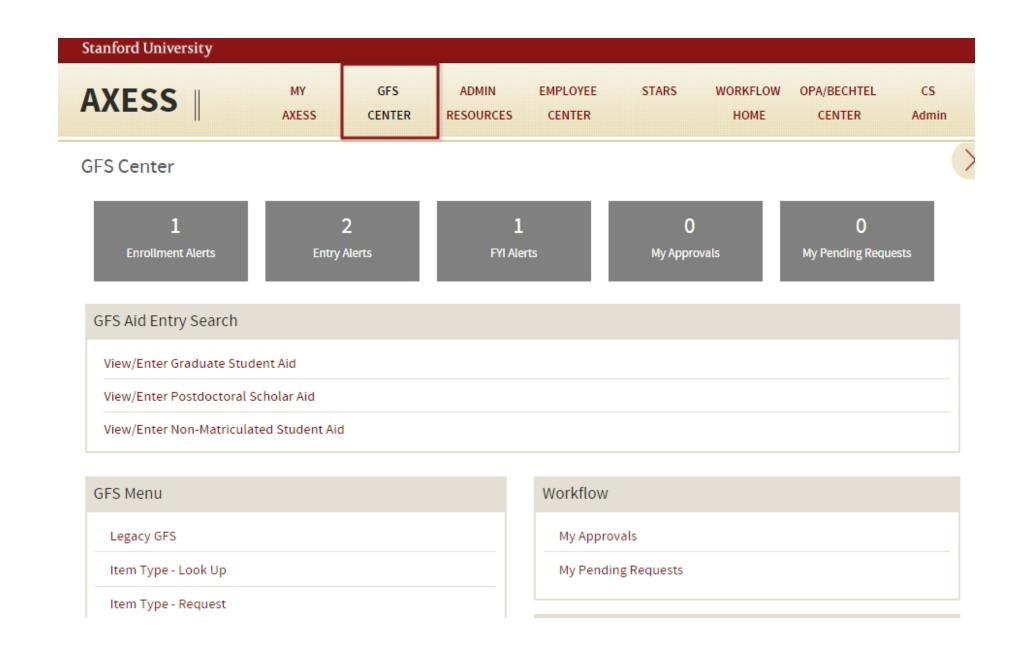

### Privilege Separation

Least Privilege requires dividing a system into parts to which we can limit access

Known as Privilege Separation

Segmenting a system into components with the least privilege needed can prevent an attacker from taking over the entire system

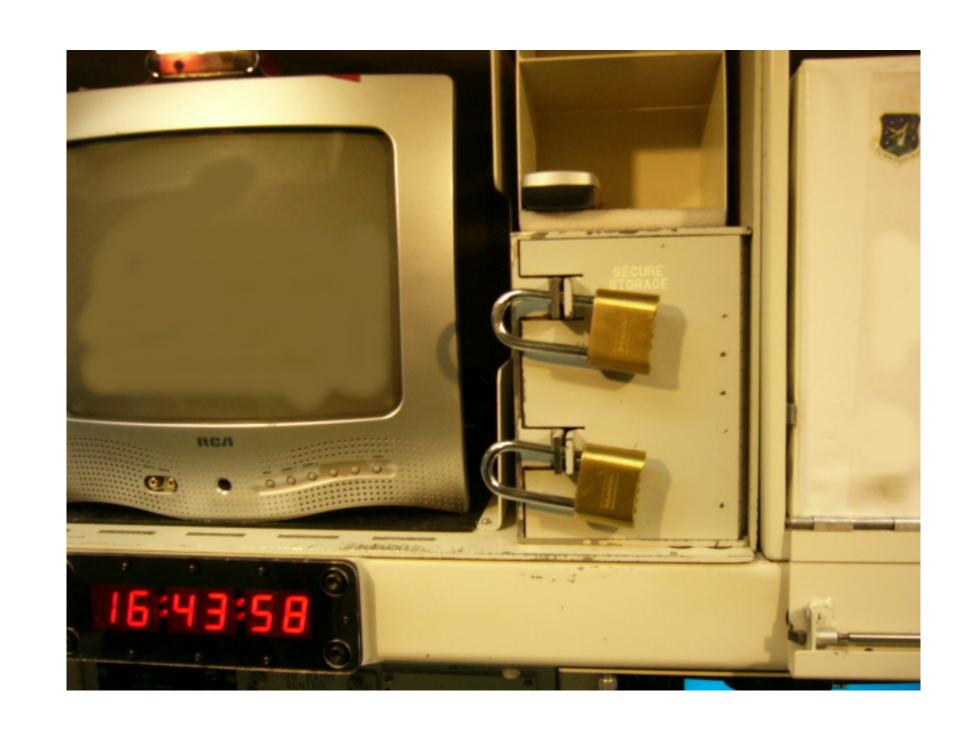

### Security Subjects

Least privilege and privilege separation apply to more than just users!

- UNIX: A User should only be able to read their own files
- UNIX: A Process should not be able to read another process's memory
- Mobile: An App should not able to edit another app's data
- Web: A Domain should only be able to read its own cookies
- Networking: Only trusted a Host should be able to access file server

Least Privilege: Users Subjects should only have access to access the data and resources needed to perform routine, authorized tasks

### Security Policies

Subject (Who?): acting system principals (e.g., user, app, process)

Object (What?): protected resources (e.g., memory, files, HW devices)

Operation (How?): how subjects operate on objects (e.g., read, delete)

#### **Example Security Policies:**

- UNIX: A User should not be able to delete other users' files
- UNIX: A Process should not be able to read another process's memory
- Mobile: An App should only be able to edit its own data
- Web: A Domain should not be able to read another domain's cookies

Subjects (Who?)

#### Subjects (Who?)

- Users, processes

#### Subjects (Who?)

- Users, processes

#### **Objects (What?)**

#### Subjects (Who?)

- Users, processes

#### **Objects (What?)**

- Files, directories
- Files: sockets, pipes, hardware devices, kernel objects, process data

#### Subjects (Who?)

- Users, processes

#### **Objects (What?)**

- Files, directories
- Files: sockets, pipes, hardware devices, kernel objects, process data

#### **Access Operations (How?)**

#### Subjects (Who?)

- Users, processes

#### **Objects (What?)**

- Files, directories
- Files: sockets, pipes, hardware devices, kernel objects, process data

#### **Access Operations (How?)**

- Read, Write, Execute

#### Users

UNIX systems have many accounts

- Service accounts
  - Used to run background processes (e.g., web server)
- User accounts
  - Typically tied to a specific human

Every user has a unique integer ID — User ID — UID

**UID 0** is reserved for special user **root** that has access to everything

- Many system operations can only run as root

#### Example Users

You can view the users on your system by looking at /etc/passwd:

```
root:x:0:0:root:/root:/bin/bash
www-data:x:33:33:www-data:/var/www:/usr/sbin/nologin
backup:x:34:34:backup:/var/backups:/usr/sbin/nologin
systemd-resolve:x:101:103:,,,:/run/systemd/resolve:/usr/sbin/nologin
```

```
zakir:x:1001:1001:Zakir Durumeric,,,:/home/zakir:/bin/bash
dabo:x:1009:1009:Dan Boneh,,,:/home/dabo:/usr/sbin/nologin
```

# Groups

UNIX has also groups — collections of users who can share files and other system resources

Every group has a group ID (GID) and name

```
zakir@scratch-03:~$ id
uid=1001(zakir) gid=1001(zakir) groups=1001(zakir),27(sudo),2000(esrg)
zakir@scratch-03:~$ cat /etc/group
root:x:0:
daemon:x:1:
bin:x:2:
sys:x:3:
adm:x:4:syslog
tty:x:5:
```

### File Ownership

All Linux resources — sockets, devices, files — are managed as files

All files and directories have a single user owner and group owner

```
zakir@scratch-01:~$ ls -1
total 8
d rwx rwx --- 5 zakir cs155-tas
                                  4096 Apr 2 15:56 homework
d rwx rwx --- 5 zakir cs155-instr 4096 Apr 2 15:56 grades
d rwx rwx r-x 11 zakir cs155-tas
                                 4096 Dec 28 21:09 lectures
 rwx r-x r-- 1 zakir dabo
                                       Apr 11 04:15 test.py
```

User Owner Group Owner

#### Access Control

Three subjects have access to a file: user owner, group owner, other

Subjects can have three operations: read, write, execute

Owner can change permissions and group. Root can change user ownership.

```
zakir@scratch-01:~$ ls -1
total 8
d rwx rwx --- 5 zakir cs155-tas 4096 Apr 2 15:56 homework
d rwx rwx --- 5 zakir cs155-instr 4096 Apr 2 15:56 grades
d rwx rwx r-x 11 zakir cs155-tas 4096 Dec 28 21:09 lectures
- rwx r-x r-- 1 zakir dabo 0 Apr 11 04:15 test.py

Group
User Group
User Other
```

### Access Control Example 1

```
zakir@scratch-01:~$ ls -1
total 8
d rwx rwx --- 5 zakir cs155-tas
                                4096 Apr 2 15:56 homework
d rwx rwx --- 5 zakir cs155-instr 4096 Apr 2 15:56 grades
d rwx rwx r-x 11 zakir cs155-tas 4096 Dec 28 21:09 lectures
                                0 Apr 11 04:15 test.py
- rwx r-x r-- 1 zakir dabo
                 User
        Other
 User
```

Q: What Drew (member of cs155-tas) do to homework?

### Access Control Example 2

```
zakir@scratch-01:~$ ls -1
total 8
d rwx rwx --- 5 zakir cs155-tas 4096 Apr 2 15:56 homework
d rwx rwx --- 5 zakir cs155-instr 4096 Apr 2 15:56 grades
d rwx rwx r-x 11 zakir cs155-tas
                                4096 Dec 28 21:09 lectures
                                0 Apr 11 04:15 test.py
– rwx r-x r-- 1 zakir dabo
                 User
        Other
 User
```

Q: If a student has access to this server, which files can they access?

# Access Control Lists (ACLs)

UNIX's permission model is a simple implementation of a generic access control strategy known as **Access Control Lists** (ACLs)

Every object has an ACL that identifies what operations subjects can perform.

Each access to an object is checked against the object's ACL.

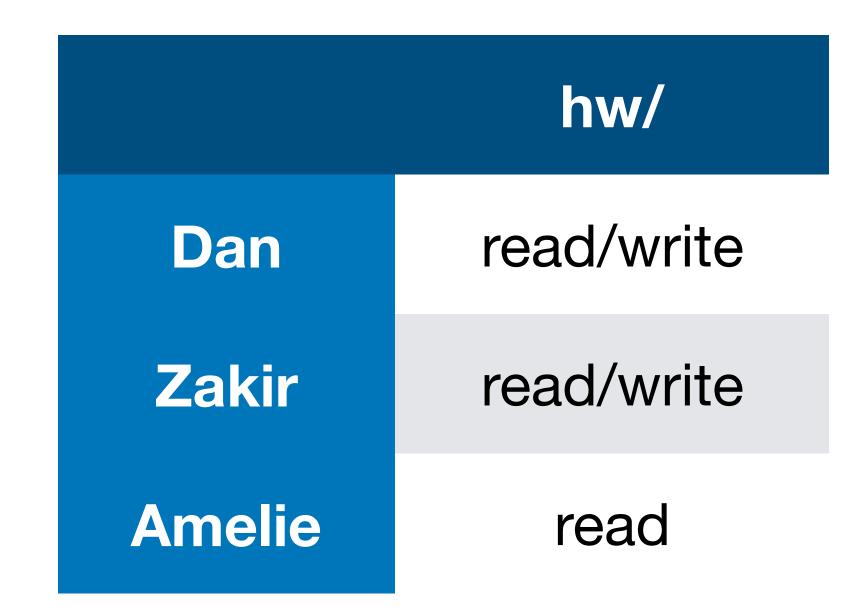

### Role Based Access Control (RBAC)

Access control matrices can grow complex as number of subjects, objects, and possible operations grow.

Observation: Users change more often than roles

|                | hw/  | exams/ | grades/ | lectures/ |
|----------------|------|--------|---------|-----------|
| cs155-instr    | r/w  | r/w    | r/w     | r/w       |
| cs155-tas      | r/w  | read   |         | r/w       |
| cs155-students | read |        |         | read      |
| cs-students    |      |        |         | read      |

# UNIX Processes

#### Processes

#### Processes are isolated

Processes cannot access each other's memory

Processes run as a specific user

- When you run a process, it runs with your UID's permissions
- Process can access any files that the UID has access to
  - Processes run by the same UID have the same permissions

Processes started by root can can reduce their privileges by changing their UID to a less privileged UID

### Process Example

```
zakir@scratch-01:~$ ls -l
total 8
d rwx rwx --- 5 zakir cs155-tas 4096 Apr 2 15:56 homework
d rwx rwx --- 5 zakir cs155-instr 4096 Apr 2 15:56 grades
```

When you run a command, it runs with all of your privileges because your shell runs as your user account and forks to start the command

When any process forks, it inherits its parents UID

#### Process User IDs

Every process has three different User IDs:

#### **Effective User ID (EUID)**

- Determines the permissions for process

#### Real User ID (RUID)

- Determines the user that started the process

#### Saved User ID (SUID)

- EUID prior to change

Typically same value (user who started process)

### Changing User IDs

root can change EUID/RUID/SUID to arbitrary valuesUnprivileged users can change EUID to only RUID or SUID

```
setuid(x):
    Effective User ID (EUID) => X
    Real User ID (RUID) => X
    Saved User ID (SUID) => X
```

### Reducing Privilege through setuid

Apache Web Server must start as **root** because only **root** can create a socket that listens on port 80 (a privileged port)

Without any privilege reduction, any Apache bug would result in the attacker having unrestricted server access

Instead, Apache creates children using the following scheme:

```
if (fork() == 0) {
   int sock = socket(":80");
   setuid(getuid("www-data"));
}
```

### Temporarily Changing UID

Remember: unprivileged users can change EUID back to the RUID or SUID

### SSH Example

Suppose SSH runs as root and runs the following code:

```
if (authenticate(uid, pwd) == S_SUCCESS) {
    if (fork() == 0) {
        seteuid(uid);
        exec("/bin/bash");
    }
}
```

## SSH Example — Vulnerable

Suppose SSH runs as root and runs the following code:

## SSH Example — Correct Syscall

Suppose SSH runs as root and runs the following code:

```
if (authenticate(uid, pwd) == S_SUCCESS) {
    if (fork() == 0) {
        seteuid(uid);
        setuid(uid);
        setuid(bin/bash");
    }
    User cannot change UID
}
```

#### UNIX Process Tree

Main system process starts as **root** and forks

Output of **pstree -u** 

## SETUID Bit — Elevating Privileges

The **passwd** utility allows you to change your password by updating password /**etc/shadow** — a file that only root can read/write

Normally, this would not be possible. Remember: executables run with the privilege of the executing user — and your account can't access

UNIX allows you to set EUID of an executable to be the file owner rather than the executing user.

## SETUID on passwd

```
zakir@scratch-03:~$ ls -ali /usr/bin/passwd
2235 -rwsr-xr-x 1 root root 59640 Mar 22 2019 /usr/bin/passwd
zakir@scatch-03:~$
```

setuid

Q: How does passwd know which user it should allow the caller change the password for?

## setuid vs. setuid (%)

#### setuid syscall (in code):

Allows caller to change User IDs of the process

#### setuid(x):

```
Effective UID => x
Real UID => x
Saved UID => x
```

#### setuid bit on Executable

Execution runs as owner and group of executable rather than the calling user

```
zakir@scratch-03:~$ ls -ali /usi
2235 -rwsr-xr-x 1 root root 5964
zakir@scratch-03:~$
```

## Becoming Root User

System configuration files are owned by root

Important system processes run as root

Sometimes, you as a user, need to "become" root to fix problems

sudo: run a single command as root (requires you to be blessed)

su: allows you to become root by knowing its password

sudo su: become root without their password

## Worst privilege separation ever?

Traditional UNIX distinguished between privileged processes (EUID == 0) and unprivileged processes (EUID != 0)

Privileged processes bypass all kernel permission checks, while unprivileged processes are subject to full permission checking

Lots of utilities — like ping — depend on setuid

Exceptionally dangerous — a bug in many utilities can lead to compromise

## Linux Capabilities

Capabilities segment root powers into components, such that if a program that has one or more capabilities is compromised, damage is limited

#### CAP KILL

Bypass permission checks for sending signals

#### CAP NET BIND SERVICE

Bind a socket to privileged ports (port < 1024).

#### CAP SYS PTRACE

Trace arbitrary processes using ptrace

#### Overview of UNIX Security Mechanisms

#### **Pros**

- + Simple model provides protection for most situations
- + Flexible enough to make most simple systems possible in practice

#### Cons

- ACLs are coarse grained doesn't account for enterprise complexity
  - ACLs don't handle different applications within a single user account
- Nearly all system operations require root access people are sloppy

## Windows Security Model

#### Flexible ACLs

Windows has complex access control options

Objects have full ACLs — possibility for fine grained permissions

Users can be member of multiple groups, groups can be nested

ACLs support Allow and Deny rules

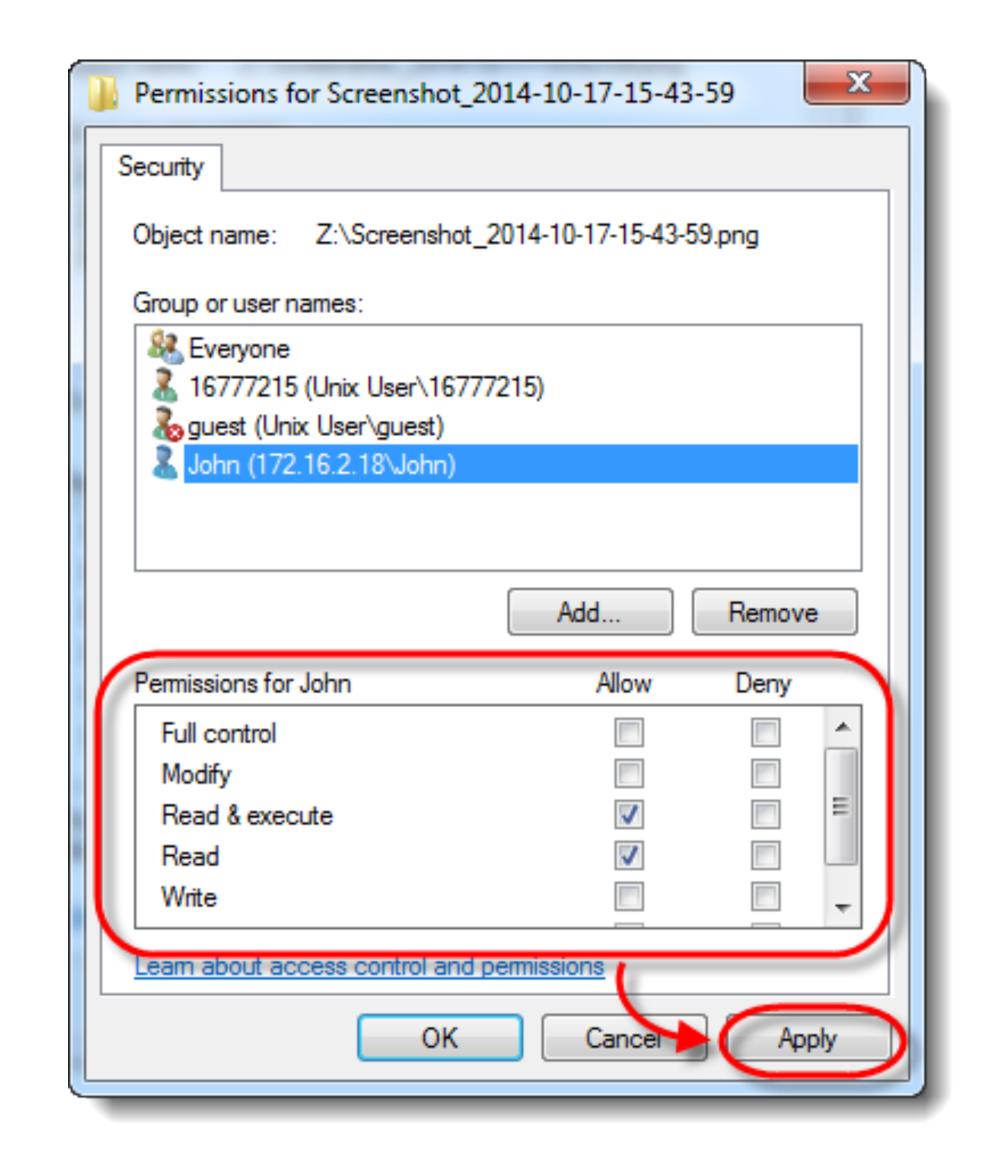

## **Object Security Desriptors**

#### Every object has a security descriptor

- Specifies who can perform what and audit rules

#### **Contains**

- Security identifiers (SIDs) for the owner and primary group of an object.
- Discretionary ACL (DACL): access rights allowed users or groups.
- System ACL (SACL): types of attempts that generate audit records

#### Tokens

Every process has a set of tokens — its "security context"

- ID of user account
- ID of groups
- ID of login session
- List of OS privileges held by user/groups
- List of restrictions

Impersonation token can be used temporarily to adopt a different context

## Access Request

When a process wants to access an object, it presents its set of security tokens (security context)

Windows checks whether the security context has access to the object based on the object's security descriptor

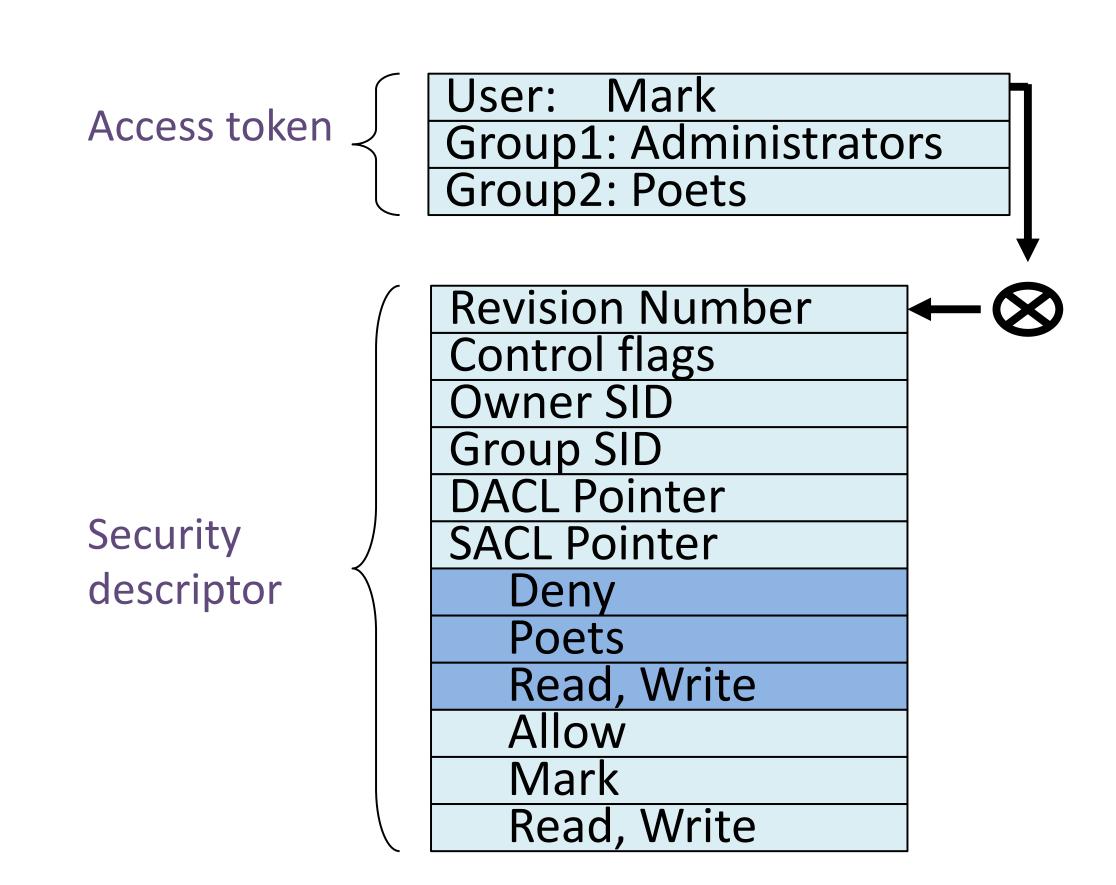

#### Capabilities vs. ACLs

Capabilities: subject presents an unforgeable ticket that grants access to an object. System doesn't care who subject is, just that they have access

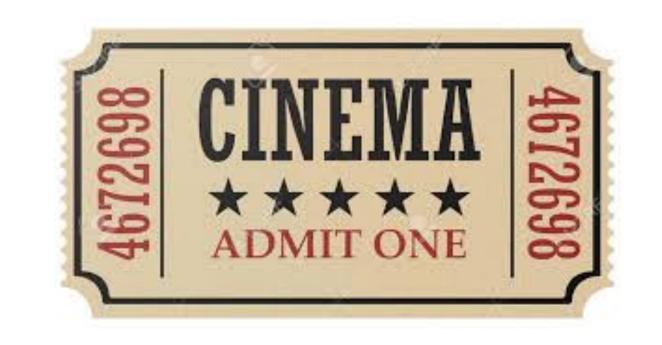

**ACL:** system checks where subject is on list of users with access to the object

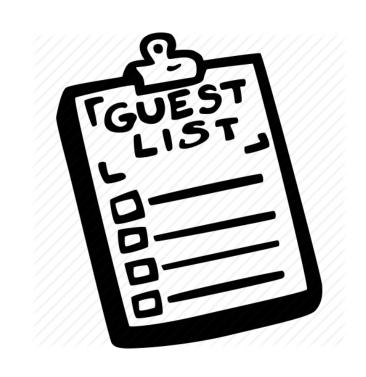

#### Weak Protection on Desktops

Relying on user permission provides user with little protection against malicious applications

Malicious application running as you has access to all of your files

Adobe Acrobat can edit, delete, and encrypt/ransom all of your data

## Mac OS App Sandbox

Mac OS now sandboxes many applications and mediates access to:

- Hardware (Camera, Microphone, USB, Printer)
- Network Connections (Inbound or Outbound)
- App Data (Calendar, Location, Contacts)
- User Files (Downloads, Pictures, Music, Movies, User Selected Files)

Access to any resource not explicitly requested in the project definition is rejected by the system at run time.

#### **Android Process Isolation**

Android uses Linux and its own kernel application sandbox for isolation

Each application runs with its own UID in its own VM

- Apps cannot interact with one another
- Limit access to system resources (decided at installation time)

Reference monitor checks permissions on intercomponent communication

# Chrome Security Architecture

#### Modern Chrome Architecture

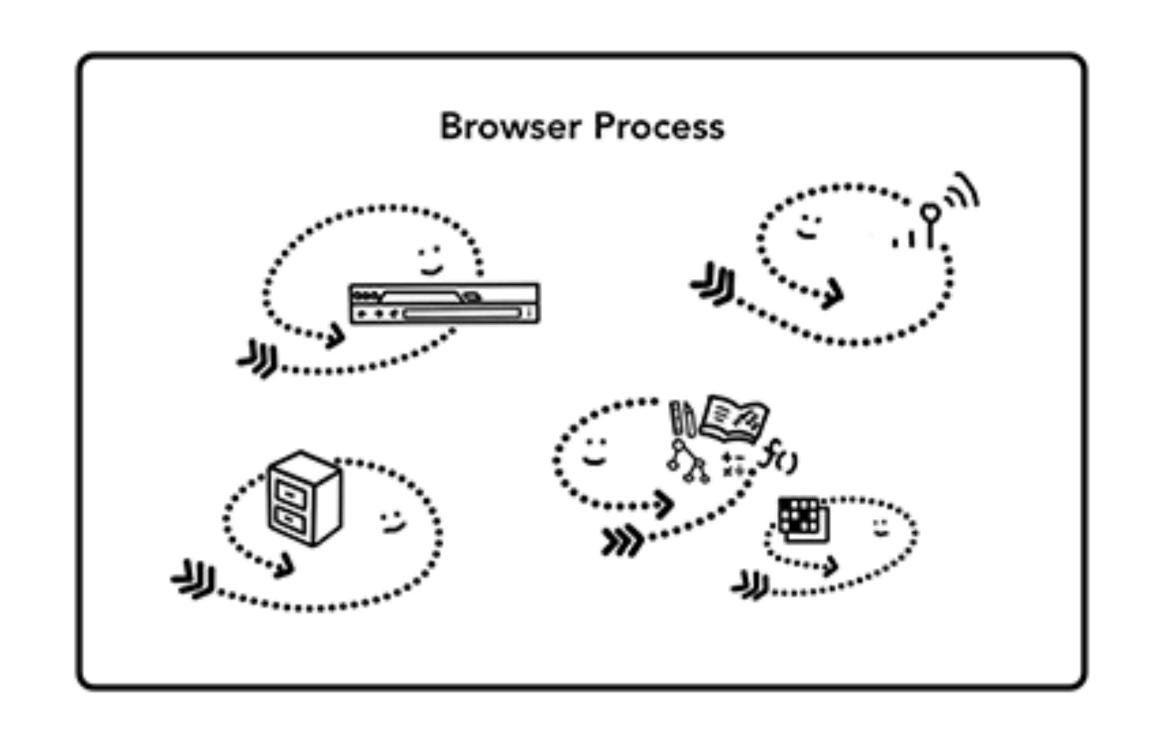

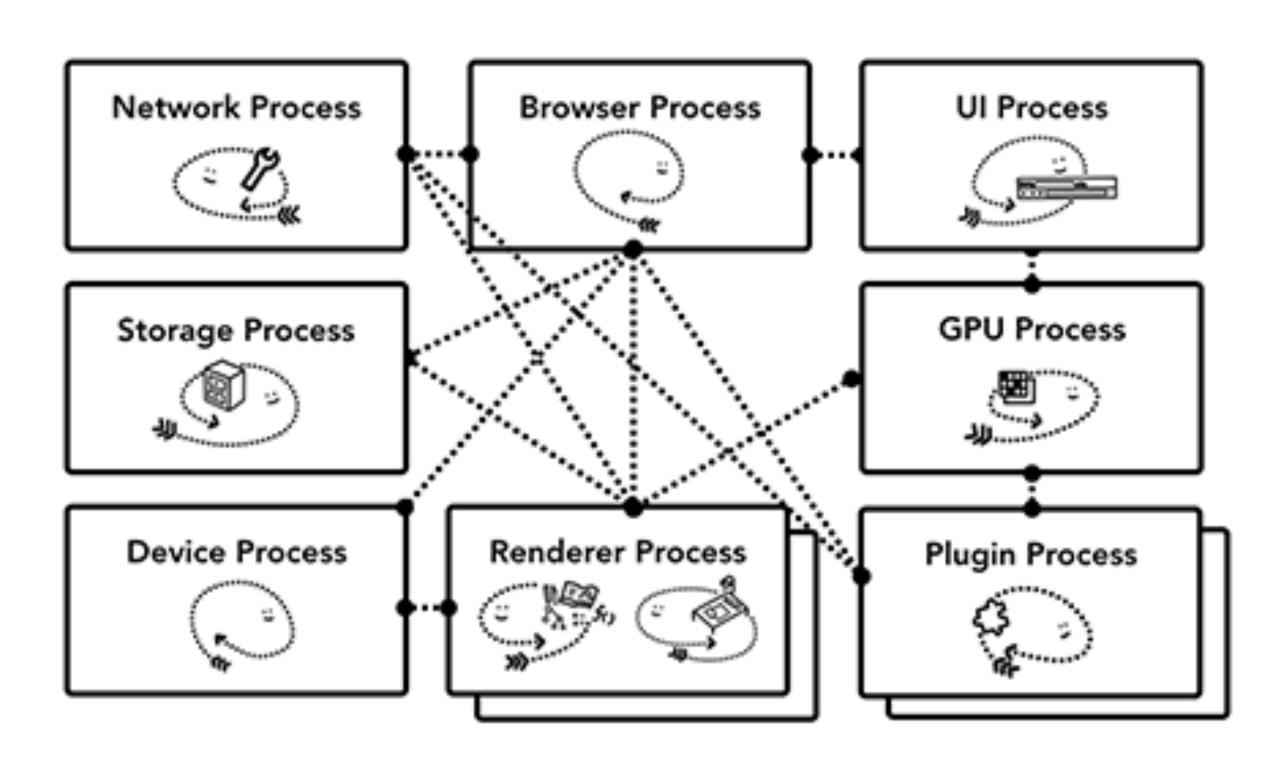

Pre 2006

Modern

#### Chrome Processes

#### **Browser Process**

Controls "chrome" part of the application like address bar and, bookmarks. Also handles the invisible, privileged parts of a web browser like network requests.

#### **Renderer Process**

Controls anything inside of the tab where a website is displayed.

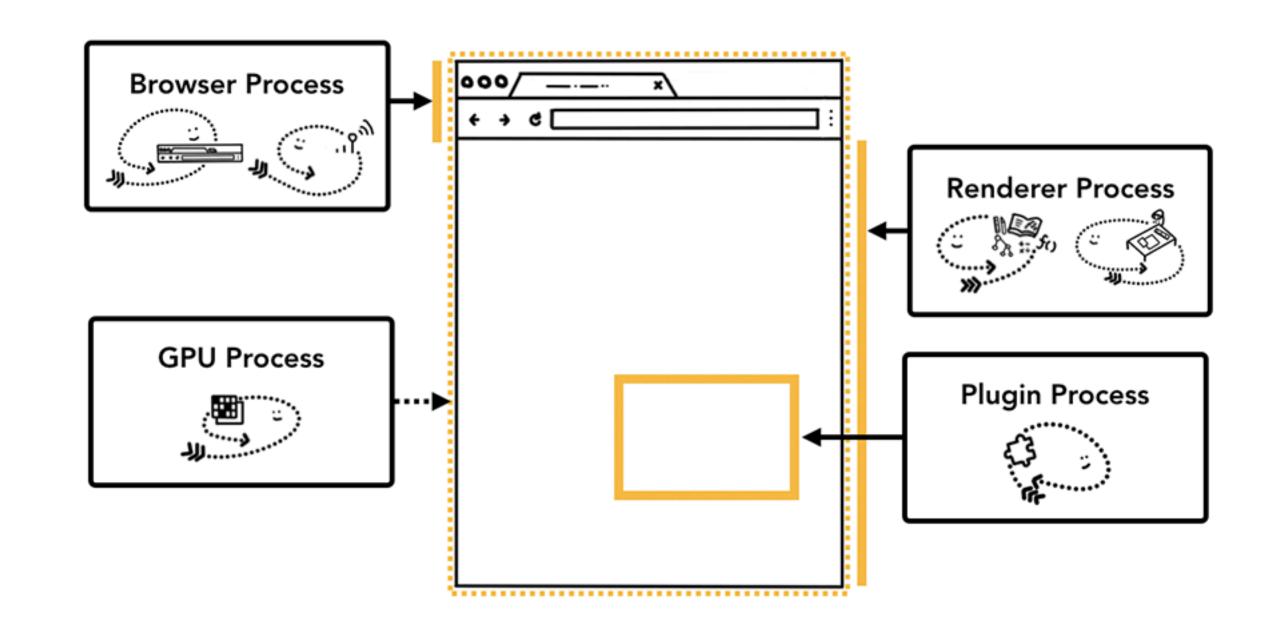

#### **Plugin Process**

Controls any plugins used by the website, for example, flash.

#### **GPU Process**

Handles GPU tasks in isolation from other processes. It is separated into different process because GPUs handles requests from multiple apps and draw them in the same surface

#### **Process-Based Site Isolation**

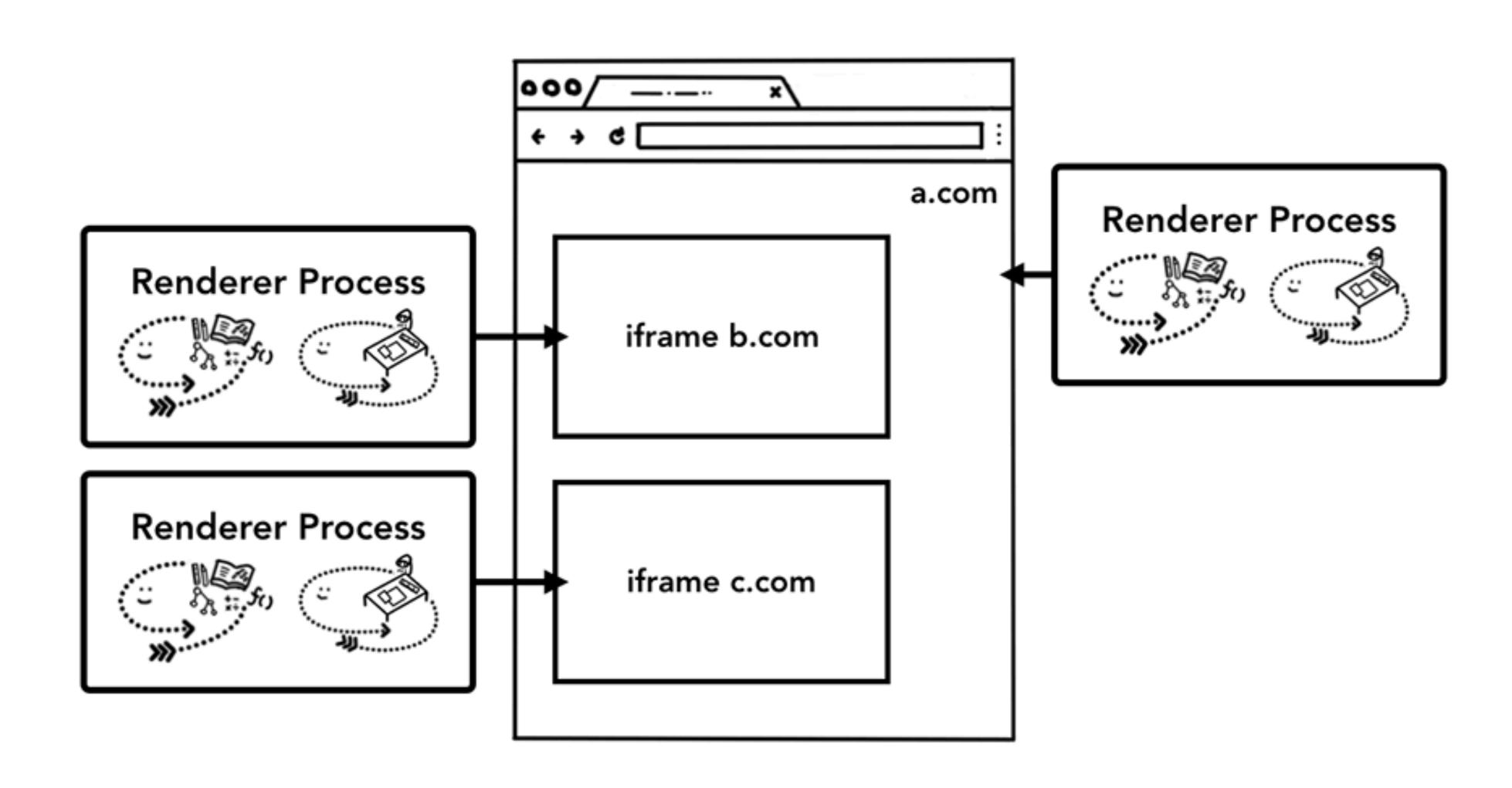

#### Chrome Architecture

#### **Broker (Main Browser)**

Privileged controller/supervisor of the activities of the sandboxed processes

Renderer's only access to the network is via its parent browser process and file system access can be restricted

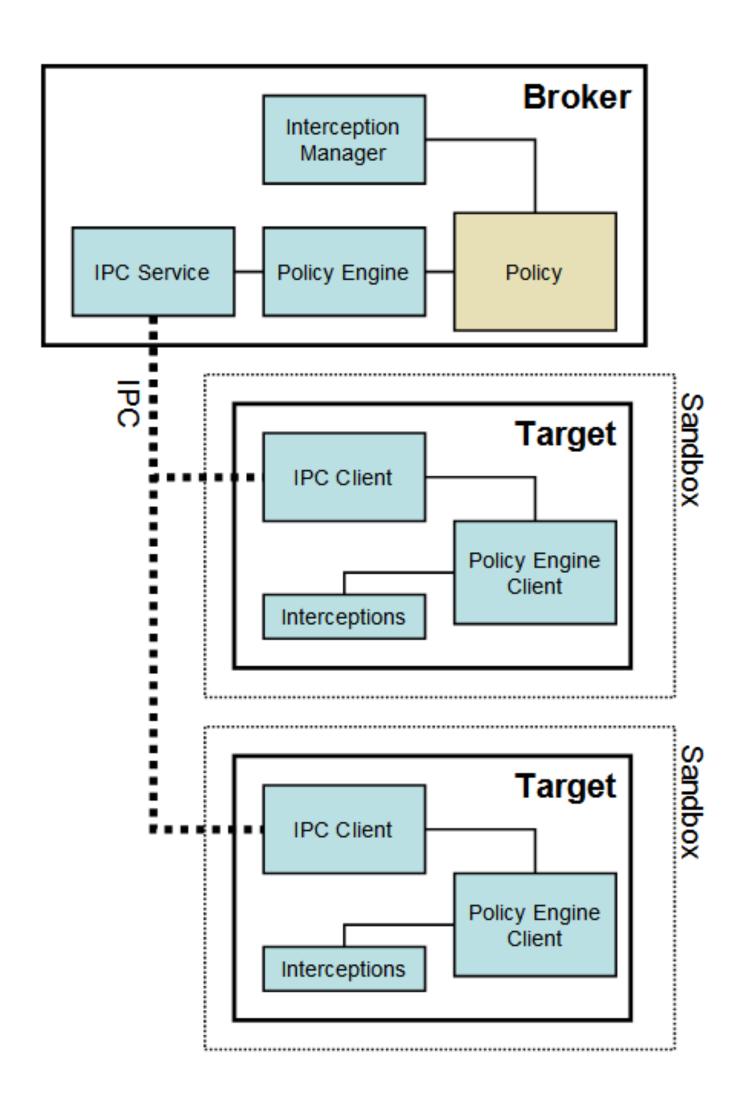

## Restricted Security Context

Chrome calls **CreateRestrictedToken** to create a token that has a subset of the user's privileges.

Assigns the token the user and group **S-1-0-0 Nobody**. Removes access to nearly every system resource.

As long as the disk root directories have non-null security, no files (even with null ACLs) can be accessed

No network access (on Vista and later)

## Windows Job Object

Renderer runs as a "Job" object rather than an interactive process.

#### Eliminates access to:

- desktop and display settings
- clipboard
- creating subprocesses
- access to global atoms table

#### Alternate Windows Desktop

Windows on the same desktop are effectively in the same security context because the sending and receiving of window messages is not subject to any security checks.

Sending messages across desktops is not allowed.

Chrome creates an additional desktop for target processes

Isolates the sandboxed processes from snooping in the user's interactions

## Windows Integrity Levels

Windows Vista introduced concept of integrity levels to ease development

- untrusted, low, medium, high, system

Most processes run at medium level

Low-integrity level has limited scope, e.g., can read but cannot write files

## Principles of Secure Systems

- ✓ Defense in depth
- ✓ Principle of least privilege
- Privilege separation

Open design

Keep it simple

## Open Design

"The security of a mechanism should not depend on the secrecy of its design or implementation."

If the details of the mechanism leaks (through reverse engineering, dumpster diving or social engineering), then it is a catastrophic failure for all the users at once.

If the secrets are abstracted from the mechanism, e.g., inside a key, then leakage of a key only affects one user.

## Kerckhoff's Principle

"a crypto system should be secure even if everything about the system, except the key, is public knowledge."

- Auguste Kerckhoff

## Principles of Secure Systems

- ✓ Defense in depth
- ✓ Principle of least privilege
- Privilege separation
- Open design

Keep it simple

#### Security Principles and OS Security

**CS155 Computer and Network Security** 

#### Stanford University